## Manuelle Nacherfassung

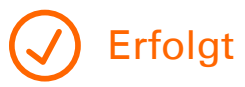

- für Girocard (EC mit PIN Eingabe) und Lastschriftzahlungen (ELV mit Unterschrift)
- mit einem ausgefüllten Formular (die für die Eintragung in die Tabelle benötigten Angaben entnehmen Sie bitte ausschließlich den Händlerbelegen)
- mit erfolgreichen Händlerbelegen (lesbare Kopie, bei ELV auch die Rückseite mit Unterschrift)
- nach einem aktuellen Kassenabschluss vom wiederhergestellten oder von einem neuen Terminal/Austauschgerät mit der gleichen Terminal-ID

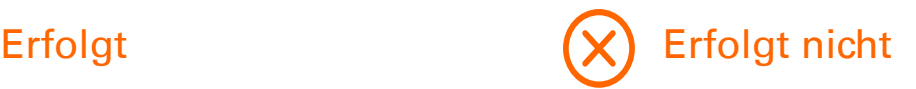

- Nicht erfolgreich quittierte Zahlungen können aus rechtlichen Gründen nicht manuell nacherfasst werden.
- Kundenbelege können nicht manuell nacherfasst werden. Die für eine manuelle Nacherfassung benötigten Zahlungsdaten werden auf Kundenbelegen teilweise maskiert. Bitte achten Sie deshalb auf den Belegkopf "Händlerbeleg".

## Wichtige Hinweise

Bei der Einreichung von Händlerbelegen in Kopien ist es wichtig, die unterschriebene Seite mit abzulichten, um einen korrekten Abschluss der Zahlung nachzuweisen. Ohne die erkennbare Unterschrift ist eine manuelle Nacherfassung nicht möglich.

Kredit-, Kunden-, Flottenkarten und Maestro-Zahlungen müssen über den jeweiligen Vertragspartner geprüft und bearbeitet werden. Bei Fragen hierzu stehen wir Ihnen selbstverständlich zur Verfügung.

Bitte keine Belege im Original einreichen, sondern ausschließlich gut leserliche, elektronische Kopien.

## Kostenhinweise

Girocardzahlungen (EC mit PIN Eingabe) und Lastschriftzahlungen (ELV mit Unterschrift) werden grundsätzlich kostenfrei manuell nacherfasst.

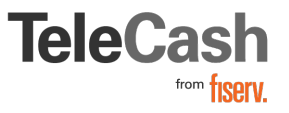

## Auftrag zur manuellen Nacherfassung von Zahlungen

Senden Sie uns zur schnelleren Bearbeitung bitte das ausgefüllte Auftragsformular inklusive der einzelnen Händlerbelege in Kopie per E-Mail zu. Ohne die Belegkopien ist eine manuelle Nacherfassung nicht möglich.

Zurück an: Mail: customerpaymentsupport@fiserv.com

> oder per Post an: First Data GmbH Customer Payment Support Nelson-Mandela-Platz 18 90459 Nürnberg

Terminal-ID:  $\_\_$   $\_\_$   $\_\_$   $\_\_$   $\_\_$   $\_\_$ 

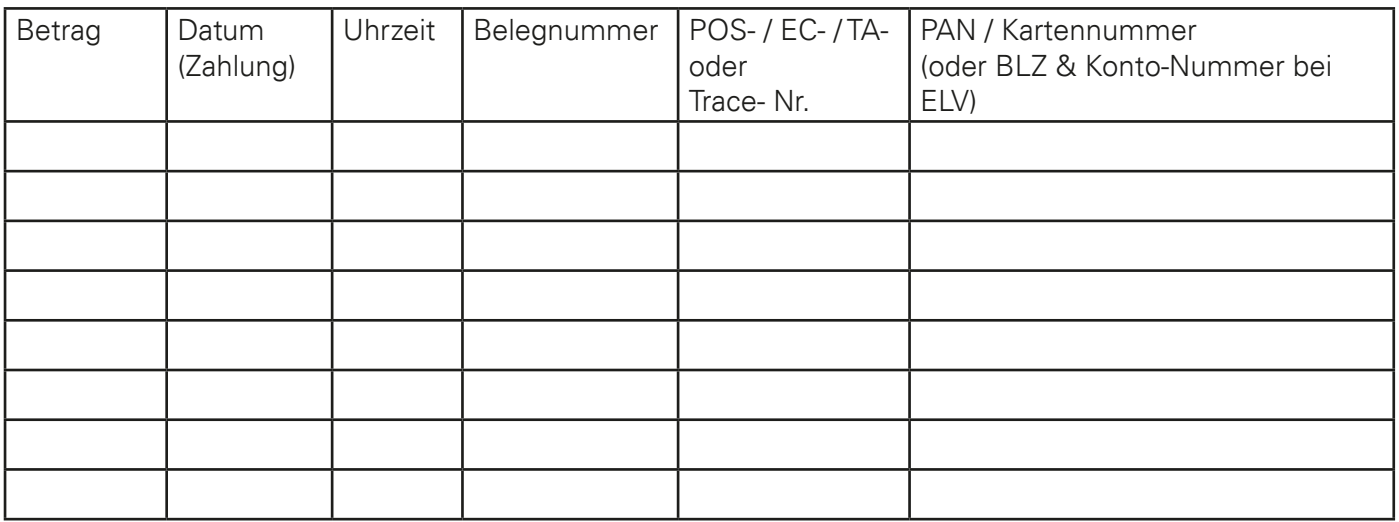

Manuelle Nacherfassung von Girocardzahlungen (EC mit PIN Eingabe) Manuelle Nacherfassung von Lastschriftzahlungen (ELV, mit Unterschrift) kostenfrei kostenfrei

from fisery

Mit der Einreichung von ELV-Zahlungen zur manuellen Nacherfassung bestätigen wir, dass wir die Unterschriften der Kunden auf den Händlerbelegen mit der Unterschrift auf den Bankkarten geprüft haben.

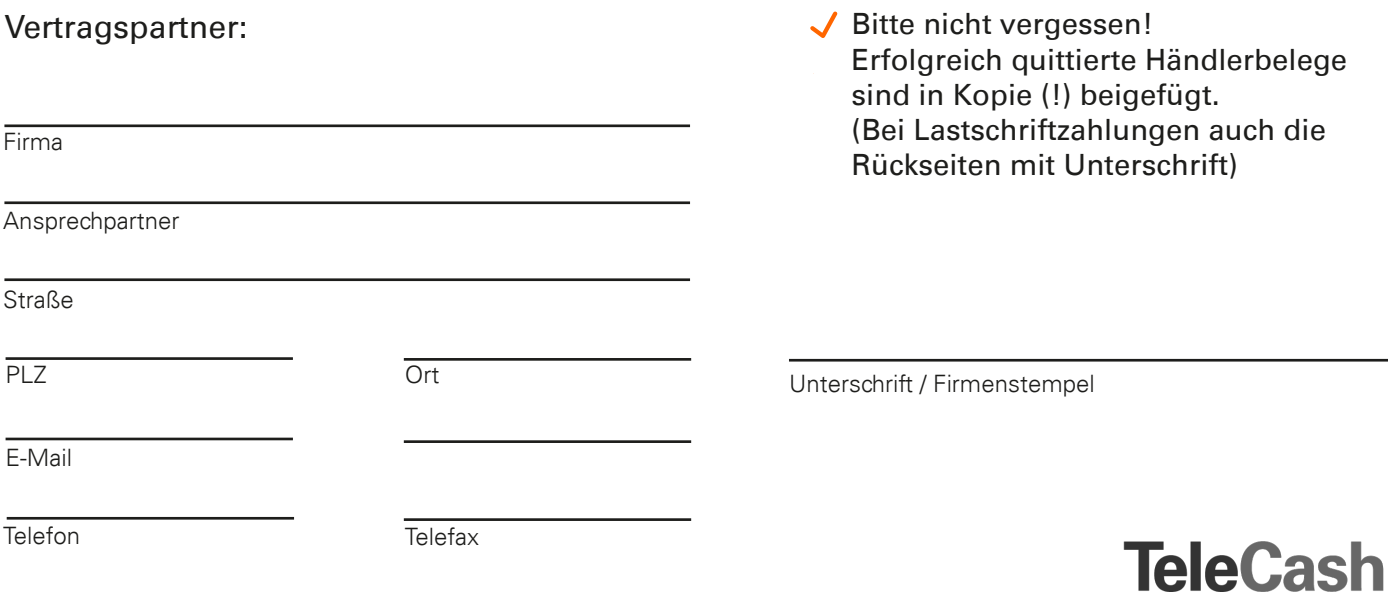